# **РАЗРАБОТКА СИСТЕМЫ ВЫПУСКА И ОТСЛЕЖИВАНИЯ ЦИФРОВЫХ АКАДЕМИЧЕСКИХ СЕРТИФИКАТОВ С ИСПОЛЬЗОВАНИЕМ ТЕХНОЛОГИИ BLOCKCHAIN**

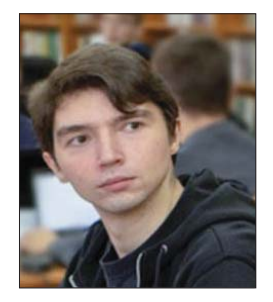

## **Ожегов Александр Юрьевич**

Крымский федеральный университет им. В. И. Вернадского

**Аннотация**. В рамках данной работы создана платформа, позволяющая выпускнику надёжно хранить проверенную и защищённую от несанкционированного доступа цифровую версию своего диплома с возможностью предоставления его потенциальному работодателю. Собрана и проанализирована информация об академических сертификатах, проведёт исторический экскурс, на основании которого выделены основные закономерности и проблемы классических академических сертификатов. Рассмотрен принцип работы технологии Blockchain и её основные черты. Выявлен потенциал Blockchain для решения проблем в образовательной сфере. Проанализировать существующий опыт использования технологии Blockchain в мировом образовательном пространстве. Спроектирована и реализована система выпуска и отслеживания академических сертификатов с использованием технологии Blockchain. Обозначены возможные направления дальнейшего развития системы и оценить перспективные направления использования технологии Blockchain в образовательной системе в целом

**Ключевые слова**: цифровые технологии, технологии образования, инновационные технологии образования, цифровые сертификаты, Blockchain.

**Annotation**. In this work, a platform has been created that allows the graduate to reliably store a digital version of his diploma, which is verified and protected against unauthorized access, with the possibility of providing it to a potential employer. Information on academic certificates has been collected and analyzed, will conduct a historical excursion, on the basis of which the basic laws and problems of classical academic certificates are highlighted. The principle of operation of Blockchain technology and its main features are considered. The potential of Blockchain for solving problems in the educational sphere has been identified. To analyze the existing experience of using Blockchain technology in the global educational space. Designed and implemented a system of issuing and tracking academic certificates using Blockchain technology. Possible directions of further development of the system are identified and to evaluate promising areas of using Blockchain technology in the educational system as a whole.

Keywords: digital technologies, education technologies, innovative education technologies, digital certificates, Blockchain.

### Введение

Технология Blockchain получила широкое распространение за счет развития и растущей популярности криптовалют, однако она также применима и к другим областям человеческой деятельности, таким как: образование, медицина и др. Blockchain представляет собой распределенную базу данных с повышенным уровнем безопасности, главной особенностью которой является то, что данные записываются перманентно и не могут быть удалены или изменены. Благодаря данной особенности Blockchain можно использовать для хранения данных об академических сертификатах (в т.ч. дипломах). Данные, хранящиеся в распределенной базе данных, могут быть прочитаны как студентом, так и потенциальным работодателем, который хочет убедиться, что сертификат соискателя является подлинным. Также это

позволяет систематизировать свои достижения и держать их всегда под рукой в любое время и в любой точке мира.

Начало применения технологии Blockchain в сфере образования было положено в университете Никосии. Крупнейшие иностранные образовательные учреждения уже успешно запустили подобные системы в тестовом режиме. В России на данный момент цифровые сертификаты пока не получили широкого распространения.

Цель проекта — создать платформу, позволяющую выпускнику надёжно хранить проверенную и защищённую от несанкционированного доступа цифровую версию своего диплома с возможностью предоставления его потенциальному работодателю.

В соответствии с целью работы были поставлены следующие задачи:

1. Собрать и проанализировать информацию об академических сертификатах, провести исторический экскурс, на основании которого выделить основные закономерности и проблемы классических академических сертификатов.

2. Рассмотреть принцип работы технологии Blockchain и её основные черты. Выявить потенциал Blockchain для решения проблем в образовательной сфере. Проанализировать существующий опыт использования технологии Blockchain в мировом образовательном пространстве.

3. Спроектировать систему выпуска и отслеживания академических сертификатов с использованием технологии Blockchain.

4. Непосредственно реализовать систему.

5. Обозначить возможные направления дальнейшего развития системы и оценить перспективные направления использования технологии Blockchain в образовательной системе в целом.

Научная новизна. Выявлен потенциал технологии Blockchain в сфере образования и проанализирован опыт ее использования в мировом образовательном пространстве. В рамках данной работы спроектирована система выпуска и отслеживания академических сертификатов с использованием технологии Blockchain. Обобщена научная информация об академических сертификатах в исторической ретроспективе. Выявлены основные проблемы классических академических сертификатов и предложены пути их решения с использованием технологии Blockchain.

Проектирование и разработка системы. Принцип работы системы следующий: основная информация, такая как имя реципиента, данные эмитента, дата выдачи и другие данные хранятся в цифровом файле JSON, структурированном определенным образом, близким к стандарту Open Badges. Файл отправляется на сервер, где при помощи средств криптографии вычисляется его хеш-сумма, а затем добавляется к самим данным.

Криптографический хэш файла по существу представляет собой длинную строку из букв и цифр, которая может использоваться для проверки того, что никто не подделал содержимое сертификата. Существует только одна возможная комбинация букв и цифр, которые соответствуют цифровому файлу, и любое изменение в файле приведет к изменению в хеше файла.

Сами цифровые данные могут храниться на жестком диске или в мобильном приложении, откуда их можно легко получить и предоставить кому-либо или даже распечатывать на бумаге. Данные, необходимые для проверки их целостности и аутентичности, хранятся в Blockchain.

Общая архитектура системы цифровых сертификатов может быть представлена тремя основными элементами:

1. CertSchema описывает стандарт данных для цифровых сертификатов. Цифровой сертификат это, по сути, JSON файл с необходимыми полями.

Созданная схема очень близка к стандарту Open Badge.

2. CertIssuer получает сертификат JSON, вычисляет хэш сертификата и выдает непосредственно сам сертификат, добавляя транзакцию в Blockchain.

3. CertViewer используется для отображения и проверки цифровых сертификатов после их выдачи.

Первым этапом являлась разработка схемы самого цифрового сертификата. Цифровой академический сертификат представляет собой файл JSON, имеющий определенную структуру. Сертификат должен содержать данные: имя и фамилию реципиента, данные об эмитенте (университете), курс, за который выдан сертификат, дата и время выдачи, срок действия (на текущем этапе считается, что все сертификаты бессрочны) и ответственные лица в количестве 3 человек (преподаватель, начальник отдела и глава образовательного учреждения). Согласно поставленным требованиям была реализована следующая структура.

Созданная структура, помимо требуемых полей, также имеет и ряд дополнительных, расширяющих сведения о той или иной сущности. Созданная структура полностью соответствует поставленным требованиям и, кроме того, может быть с легкостью расширена путем добавления новых полей, дополняющих сведения о сертификате.

Проектирование системы с использованием языка UML. Первым этапом при разработке любого программного обеспечения (ПО) является его проектирование на основе поставленных требований и заданных характеристик. В качестве языка моделирования был выбран язык унифицированного моделирования UML (Unified Modeling Language). Выбор обусловлен широким распространением и удобством данного языка, а также наглядностью представления данных в форме различных диаграмм. Соблюдая все стандартизированные нотации языка UML, был создан ряд диаграмм, описывающих работу системы.

Созданные диаграммы позволяют в полной мере оценить создаваемую систему на всех уровнях, что позволяет ещё на этапе проектирования выявить неоптимальные решения и предотвратить возможные ошибки.

Разработка дизайна цифрового сертификата. Так как изображения сертификатов и веб-интерфейса системы содержат название, символику и фирменный стиль ВУЗа автора, в соответствии с требованием к проекту, ни одно изображение не может быть представлено.

Одной из задач при реализации данного проекта была разработка дизайна цифрового сертификата. Визуальное представление цифрового сертификата требуется для фиксации достижения на бумажном (либо близком к нему) носителе, например ткани или пластиковой основе. Техническими требованиями являются: формат листа А4 (210×297 мм) в соответствии со стандартом ISO 216:2007 (International Organization for Standardization), а также плотность пикселей 300 dpi для наилучшего отражения на печатном носителе.

Сертификат должен отражать: символику (фирменный стиль) образовательного учреждения, данные реципиента сертификата, курс (дисциплина), по которому сертификат был выдан, а также подписи ответственных лиц (преподаватель, начальник отдела и глава образовательного учреждения). Кроме того, на сертификате должна присутствовать хеш-сумма, по которой сертификат можно верифицировать, а также QR код (Quick Response Code), содержащий ссылку на страницу верификации сертификата. При сканировании QR код должен автоматически осуществлять переход на официальную страницу верификации и автоматически вводить хеш-сумму в соответствующее поле. Данная возможность существенно ускорит процесс верификации.

Разработка веб-интерфейса. Разработка программного обеспечения сегодня стала промышленным направлением, а используемые технологии прямо влияют на конечный результат. Разработчики используют различные инструменты и методы, чтобы сделать приложения более быстрыми, привлекательными и удобными для пользователя. Vue.js одна из тех новых технологий, которые с недавних пор широко используются для веб-разработки во всем мире. Vue.js — это JavaScript фреймворк с различными дополнительными инструментами для создания пользовательских интерфейсов.

Важной концепцией Vue являются компоненты абстракция, позволяющая собирать большие приложения из небольших элементов. Компоненты могут быть повторно использованы на любой странице. Каждый компонент описывается в файле с расширением .vue, имеющим следующую структуру:

Компоненты могут вкладываться друг в друга, тем самым образуя иерархическую структуру компонентов.

Архитектуру разработанного Vue.js приложения можно проследить непосредственно в самом репозитории. Подробное описание структуры репозитория проекта будет опущено, ввиду чего далее будут рассмотрены только основные файлы и директории:

- $\lambda$ index.html файл главной страницы созданной системы. Файл имеет предельно простую структуру. Главным является наличие скрипта build.js, который инициализирует сборку и запуск приложения Vue.js.
- package.json в этом файле содержится основная информация о проекте (автор, версия, лицензия и т.д.), а также описание зависимостей (библиотеки, плагины и т.д.).
- package-lock.json в данном файле описываются совершенно все зависимости, которые могут понадобиться при сборке и для работы NodeJS. Файл насчитывает почти 14 тысяч строк и описывает около 1000 модулей.
- webpack.config.js файл, описывающий конфигурацию webpack для работы с Vue.js.

Директория src содержит исходные файлы ассеты, компоненты, основные скрипты и т.д. В ней располагаются следующие файлы:

- Арр.vue основной компонент, речь о котором пойдет более подробно далее.
- main.js главный скрипт, подключающий необходимые библиотеки и запускающий само Vue.js приложение.
- $r$ outer.js этот скрипт инициализирует роутер (маршрутизатор), который нужен для осуществления навигации между веб-страницами.
- routes.js скрипт, подключающий все компоненты, используемые как страницы и описывающий их положение в иерархии страниц приложения.

Также в директории src находятся две поддиректории — assets, в которой содержатся ассеты (таблицы глобальных стилей, изображения, различные строковые данные, структурированные в JSON файлы) и components, в которой находятся компоненты. В процессе создания системы были реализованы следующие компоненты:

1. App.vue — главный компонент, реализующий навигационное меню приложения, позволяющее получить доступ к другим страницам. Кроме того, данный компонент служит контейнером для всех остальных компонентов.

Данный компонент не имеет никаких локальных скриптов и стилей, но имеет ряд особенностей: во-первых, реализация навигационного меню использует уникальный для Vue.js тег для перехода на другую страницу — router-link. Во-вторых, используется блочный элемент router-view, выступающий в роли контейнера для вложенных элементов.

2. Cabinet.vue — компонент, реализующий личный кабинет пользователя.

3. CertCard.vue — отображает основные данные о сертификате: изображение, ID, кому выдан, за прохождение какого курса, дата и время выдачи, а также преподаватель.

Данный компонент требуется для отображения списка сертификатов. Кнопка Details открывает новое окно с более подробным описанием сертификата. В зависимости от статуса сертификата также могут быть доступны ещё две кнопки: Verify — для быстрой верификации сертификата и Revoke — для быстрого отзыва сертификата. Кнопки отображаются при помощи особой директивы Vue.js v if, отвечающей за условный рендеринг. По нажатию на кнопку, вызывается функция verify, которая использует библиотеку Sweetalert2 для отображения окна подтверждения верификации. Для кнопки Revoke реализован метод revoke, работающий по аналогии с verify, но выполняющий другие действия.

4. CertForm.vue — форма для внесения и отображения данных о сертификате, обозначенных в структуре цифрового сертификата. Элементы формы, являющиеся выпадающими меню, получают данные из соответствующего файла формата JSON. Это позволяет дополнять и изменять данные о курсах, должностях и т.д. без внесения изменений в сам шаблон страницы.

Особенностью данного компонента является использование директивы v-model для двунаправленного связывания переменных (или целых структур данных JSON) и элементов форм. Для каждого элемента формы задано свое значение v-model в соответствии со структурой цифрового сертификата.

Атрибуту v-model задано значение certificate. recipient.firstName. Это означает, что при вводе в элемент input данных, они сразу заносятся в требуемое поля сертификата. Кроме того, это дает возможность увидеть как будут отображены данные непосредственно на сертификате. Реализована данная возможность путем расположения элемента span поверх пустого бланка сертификата.

В качестве значения certificate.recipient.firstName выступают данные, введенные в соответствующее поле. Позиционирование элемента осуществляется путем применения локального стиля.

Компонент CertForm.vue в общей сложности реализует 14 локальных стилей, необходимых для динамического создания визуального представления сертификата. Кроме того данный компонент реализует набор локальных скриптов, необходимых для создания сертификата, главные из них представлены ниже:

- revoke и verify используются только при отображении уже созданного сертификата и работают по аналогии с одноименными функциями компонента CertCard.vue.
- issue при создании сертификата вызывает окно подтверждения действия и в случае положительного ответа пользователя вызывает функцию submitData и makeCertImage.
- submitData данный метод «собирает» данные из полей формы, создает JSON представление сертификата и отправляет его на сервер для вычисления его хеш-суммы.
- makeCertImage ПОИ ПОМОЩИ **библиотеки** html2canvas создает изображение сертификата в формате png.

5. Dashboard.vue - представляет собой панель управления, позволяющую просматривать общую статистику по выпуску сертификатов.

6. Details.vue - отображает подробную информацию об уже выпущенном сертификате. Формой для отображения данных выступает компонент CertForm. vue, в который в качестве параметра передается JSON уже созданного сертификата. CertForm.vue по статусу сертификата определяет, что сертификат уже создан, и делает все поля формы доступными только для чтения.

7. Home.vue - домашняя страница входа для пользователей.

8. Issue.vue - компонент, реализующий страницу выпуска академического сертификата, на которой оператор задает значения полей, которые будут присутствовать на сертификате. В качестве формы ввода используется компонент CertForm.vue. Ответственность за достоверность вводимых данных лежит на операторе.

9. List.vue - этот компонент реализует страницу, позволяющую просматривать все сертификаты, за-

регистрированные в системе. Элементами, отображающими сертификаты, являются компоненты CertCard.vue.

10. NotFound.vue - страница, на которую перенаправляется пользователь при попытке получения доступа к несуществующей странице, либо странице, для отображения которой у него недостаточно прав.

11. Verify.vue - на данной странице администратор верифицирует сертификаты путем проверки введенных оператором данных и подтверждает их правильность. После подтверждения сертификат отправляется на вычисление хеш-суммы. Элементами, отображающими сертификаты, все также служат компоненты CertCard.vue. Verify.vue очень похож на List.vue, за исключением того, что отображаются только сертификаты, требующие верификации.

12. Verifylt.vue - представляет собой простую форму для верификации сертификата по его хешсумме. После ввода данных в поле и нажатия на кнопку, производится запрос в Blockchain. Если сертификат с таким идентификатором существует, то ответ будет положительным и это означает, что сертификат подлинен, в противном случае - нет.

Разработка с использованием фреймворка Vue.js дает большие преимущества при совместной разработке. Система компонентов позволяет каждому разработчику самостоятельно реализовать тот или иной модуль, а затем интегрировать его в систему без ущерба для других компонентов. Если же какой-либо из компонентов генерирует ошибку, то можно достаточно просто отследить неисправный модуль и локализовать проблему.

Главными особенностями Vue.js являются локальные стили и локальные скрипты. Как следует из названия, каждый набор стилей и скриптов виден только в пределах своего компонента, что обеспечивает отсутствие проблем (совпадение в имени стилей или скриптов) при интеграции модуля в систему.

Так как основной задачей была именно реализация системы выпуска и отслеживания академических сертификатов, а не создание дизайна веб-интерфейса, то некоторые стили были позаимствованы y ElaAdmin HTML5 Admin Dashboard Template, pacпространяемым под лицензией MIT. Именно по этой причине в работе опущены этапы проектирования и подробной реализации UX (User Experience).

В процессе разработки были использованы следующие библиотеки:

Bootstrap - требуется для реализации эле-1) ментов управления, например кнопок.

Sweetalert2 - предоставляет расширенные  $2)$ ВОЗМОЖНОСТИ использования стандартных для JavaScript функций alert, prompt, и confirm.

html2canvas - позволяет сохранить опреде-3) ленный элемент шаблона в файл изображения. Требуется для сохранения визуального представления цифрового сертификата.

qrcode.js - служит для генерации QR кода на  $4)$ основе ссылки для ускорения верификации академического сертификата.

Обеспечение конфиденциальности и верификация. В текущей работе предпринята попытка сбалансировать обфускацию (затрудняя для неавторизованных пользователей поиск информации, к которой у них не должно быть доступа) с удобством использования, чтобы учреждения или учащиеся, имеющие не столь глубокие познания в компьютерной науке, не были лишены возможности использовать систему. Это делается путем хеширования сертификата (который содержит личную информацию учащегося) и только лишь хэш помещается в Blockchain. Если кто-то хочет проверить действительность сертификата, им нужен человек, получивший его, чтобы предоставить сведения о сертификате или хеша сертификата в Blockchain.

Сертификат может быть верифицирован либо при помощи непосредственно самого сертификата в формате JSON, либо только по своей хеш-сумме. В первом случае общая схема верификации сертификата имеет следующий вид:

Вычисляется хеш-сумма предоставленного  $\left( \begin{matrix} 1 \end{matrix} \right)$ сертификата;

 $(2)$ Вычисленный хеш помещается в систему верификации;

3) Производится сравнение полученного хеша и хеша из Blockchain;

 $4)$ Проверяется, не отозвал ли университет сертификат.

Если верификация осуществляется только по хешсумме, то первый этап опускается. Такая ситуация также возможна, если осуществляется сканирование QR кода на самом сертификате. В таком случае произойдет автоматический переход на страницу верификации и в соответствующее поле будет занесено значение хеш-суммы. В текущей версии системы реализован только второй вариант верификации сертификата.

Дальнейшее развитие проекта. Дальнейшим развитием системы являются:

1. Усовершенствование функционала созданного веб-интерфейса. Текущая версия приложения позволяет выполнять все необходимые операции с цифровыми сертификатами, однако по мере роста количества последних, могут потребоваться различные новые функции интерфейса. Например. сортировка или запрос по данным реципиента - эти и другие функции могут оказаться весьма полезны при работе с большим объемом данных

2. Создание архитектуры открытых и закрытых ключей для реципиента и эмитента. Данное нововведение позволит повысить безопасность и достоверность выдаваемых сертификатов, однако оно потребует и значительных затрат. На текущем этапе сертификаты никак не подписываются цифровой подписью университета, что может увеличить риск мошенничества. Внедрение в сертификат цифровой подписи эмитента значительно повысит доверие к сертификату. Использование пары ключей реципиента также положительно скажется на безопасности, однако возникает ряд вопросов. Кто будет генерировать ключи? Где они будет храниться? Как гарантировать их сохранность? И другие вопросы требуют значительного осмысления. Возможно, в будущем подобная архитектура будет внедрена в созданное приложение.

3. Разработка мобильного приложения. Текущая система выпускает сертификаты в формате JSON файла и изображения самого сертификата, которые могут быть отправлены по электронной почте, через надежный файлообменник или же быть предоставлены реципиенту лично на оптическом, магнитном или электронном носителе. Но в современном мире это не совсем удобно, так как для большинства людей не составит труда случайно удалить важное письмо или позволить файлу затеряться. Поэтому единственный выход - это централизованное локальное хранилище достижения - специальное приложение. Так как мобильные устройства получили сегодня широчайшее распространение, то и в качестве хранилища было выбрано мобильное приложение.

В функционал данного приложения входит: получение сертификатов, их верификация, систематизация и хранение. Пользователь в любой момент может просмотреть свои достижения и предоставить их работодателю. Но следует более подробно проработать ряд моментов: защита приложения и данных, как именно реализовать возможность предоставления сертификата, каким образом осуществлять резервное копирование (ведь мобильные устройства склонны к уничтожению и утере)? Эти и другие вопросы являются комплексной задачей и не могут быть решены в рамках текущей работы.

Сформулированные направления развития закладывают фундамент для дальнейшего развития проекта. Так как использование технологии Blockchain в сфере образования является перспективным направлением, то дальнейшее развитие системы позволит создать надежную и безопасную среду в федеральном университете.

#### Выволы

В результате проведенной работы можно сделать следующие выводы:

1. Собрана и проанализирована информация об академических сертификатах и их исторических истоках. Их история уходит в давние времена, но основные черты сохраняются и по сей день. Сертификаты, грамоты и дипломы всех времен объединяют схожие черты - они несут информацию о человеке, которому он выдан, о том, за какие заслуги и кем он выдан. В прошлые века гарантом подлинности сертификата служила искусность арабских каллиграфов, печать средневекового университета или роспись мастера, сейчас же за это отвечает идентификатор сертификата. Однако у сертификатов всех времен есть общие проблемы: сертификат может быть утерян или уничтожен, он может быть подделан,

а верификация занимает слишком много времени. Технология Blockchain может решить эти проблемы.

2. Blockchain представляет собой распределенную общедоступную базу данных, информация в которую записывается перманентно. Информация объединяется в абстрактные блоки, которые связываются при помощи специальных алгоритмов. Чтобы информацию нельзя было изменить, она шифруется (хешируется).

3. Технология Blockchain получила широкое распространение в сфере криптовалют, однако для других сфер, например, образования, медицины и др. она все ещё является новинкой. Однако в Blockchain можно хранить абсолютно любую информацию, например, данные об академических сертификатах. Начиная с 2014 года, Blockchain начал применяться для выпуска академических сертификатов в некоторых образовательных учреждениях. На текущий момент такие сертификаты в тестовом режиме уже выдает ряд ведущих университетов мира, среди которых: Университет Никосии, Массачусетский Технологический Институт, Университет Мельбурна и другие. Blockchain — это технология, имеющая значительное приложения в мире образования на индивидуальном, институциональном, групповом, национальном и международном уровнях. Это актуально во всех контекстах: школы, колледжи, университеты, МООК, корпоративное обучение. В отличие от существующих структур, теперь технология становится в центре внимания, при этом источником доверия является технология, а не институт. Традиционно институты были источником доверия: университеты и работодатели, например, доверяют «брендам», таким как MIT. Тем не менее, в сфере образования необходимо утвердить доверие к технологиям, а не к «брендам». Вероятнее всего, будет создана гибридная модель. Репутация университета по-прежнему будет иметь значение, и это будет по-прежнему обуславливаться качеством обучения, преподавателей, научных исследований и т.д.

4. Спроектирована система выпуска и отслеживания академических сертификатов с использованием технологии Blockchain. Сформулированы основополагающие принципы работы системы. Принцип работы системы следующий: основная информация, такая как имя реципиента, данные эмитента, дата выдачи и другие данные хранятся в цифровом файле JSON, структурированном определенным образом, близким к стандарту Open Badges. Файл отправляется на сервер, где при помощи средств криптографии вычисляется его хеш-сумма, а затем добавляется к самим данным. Сами цифровые данные могут храниться на жестком диске или в мобильном приложении, откуда их можно легко получить и предоставить кому-либо или даже распечатывать на бумаге. Разработана структура цифрового сертификата в формате JSON. Проведено полное моделирование системы с использованием языка UML, построены диаграммы: использования,

классов, состояний, деятельности, последовательности, кооперации, компонентов и развертывания.

5. Разработан дизайн (визуальное представление) цифрового сертификата.

6. Обосновано использование фреймворка Vue. js, освещены его основные особенности и преимущества (компонентная структура, локальные скрипты и стили, совместная разработка и др.). Реализован веб-интерфейс, позволяющий: выпускать сертификаты с различным значением доступных полей (имя реципиента, курс и т.д.); верифицировать сертификат ответственным лицом (администратором); посмотреть весь список сертификатов, выпущенных за все время; отозвать уже выпущенный сертификат. Также создан внешний веб-интерфейс, позволяющий любому лицу (студенту, работодателю и т.д.) верифицировать сертификат по его хеш-сумме. Подробно расписана архитектура приложения и все созданные компоненты системы, приведены скриншоты страниц приложения, описаны использованные библиотеки.

7. Обозначены возможные направления дальнейшего развития системы и дана оценка перспективным направлениям использования технологии Blockchain в образовательной системе в целом.

#### Список литературы

- 1. Academic Certificates on Blockchain [Электрон. ресурс] // Coinify Newsroom. — 13 July 2017. — Режим доступа: https://news.coinify.com/academiccertificates-blockchain.
- 2. Audrey Watters. The Blockchain for Education [Электрон. ресурс] // Hack Education. — 7 Apr 2016. — Режим доступа: http://hackeducation.com/2016/04/07/ blockchain-education-guide.
- 3. Chris Jagers. Verifiable Credentials on the Blockchain [Электрон. ресурс] // Learning Machine Blog. — 3 Jun 2016. — Режим доступа: https://medium.com/learningmachine-blog/blockchain-credentials-b4cf5d02bbb7.
- 4. Don Tapscott, Alex Tapscott. The Blockchain Revolution and Higher Education [Электрон. ресурс] // Educase Review. - 13 Mar 2017. - Режим доступ: https:// er.educause.edu/articles/2017/3/the-blockchainrevolution-and-higher-education.
- 5. Donald Clark. 10 ways Blockchain could be used in education [Электронный ресурс] // Oeb Insights. — 12 Sep 2016. — Режим доступа: https://oeb-insights. com/10-ways-blockchain-could-be-used-ineducation/.
- 6. Noelle Acheson. Blockchain and Education: A Big Idea in Need of Bigger Thinking [Электронный ресурс] // Coindesk. — 14 Aug 2017. — Режим доступа: https:// www.coindesk.com/blockchain-education-big-ideaneed-bigger-thinking/.
- 7. Ожегов А.Ю. Академические сертификаты: от древних времён до информационной эры. Вечные проблемы и их решение при помощи технологии Blockchain / А.Ю. Ожегов // Дни науки КФУ им. В.И. Вернадского: IV Науч.-практ. конф. профес.-препод. состава, аспирантов, студ. и молодых ученых: сб. тр. — Симферополь, 2019. — С. 153–157.

### Теория и практика проектного образования № 1 (13) /2020

- 8. Ожегов А.Ю. Верификация цифровых академических сертификатов с использованием технологии Blockchain. / А.Ю. Ожегов // Дни науки КФУ им. В.И. Вернадского: V Науч.-практ. конф. проф.-препод. состава, аспирантов, студ. и молодых ученых: сб. тез. участников; Физико-технический институт — Симферополь, 2019. — С. 66.
- 9. Ожегов А.Ю. Принцип работы системы цифровых академических сертификатов с использованием технологии Blockchain и разработка структуры цифровых сертификатов / А.Ю. Ожегов // Дни науки КФУ им. В.И. Вернадского: V Науч.-практ. конф. проф.-препод.

состава, аспирантов, студ. и молодых ученых: сб. тез. участников; Физико-технический ин-т. — Симферополь, 2019. — С. 67–68.

10. Ожегов А.Ю. Проектирование системы цифровых академических сертификатов с использованием технологии blockchain при помощи языка UML / А.Ю. Ожегов // Дни науки КФУ им. В.И. Вернадского: V Науч.-практ. конф. проф.-препод. состава, аспирантов, студ. и молодых ученых: сб. тез. участников; Физико-технический ин-т. — Симферополь, 2019. — С. 69–71.

# **ПРОЕКТИРОВАНИЕ ЭЛЕКТРОТЕХНИЧЕСКИХ СИСТЕМ НА ОСНОВЕ МАТЕМАТИЧЕСКОГО МОДЕЛИРОВАНИЯ НЕСТАЦИОНАРНЫХ ЭЛЕКТРОДИНАМИЧЕСКИХ ПРОЦЕССОВ**

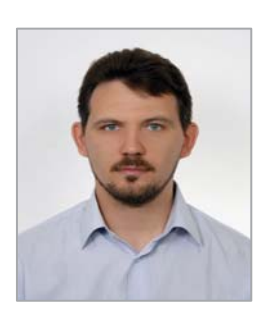

### **Филиппов Дмитрий Максимович**

К. т. н., доцент кафедры компьютерной инженерии и моделирования Физико-технического института ФГАОУ ВО «Крымский федеральный университет имени В.И. Вернадского»

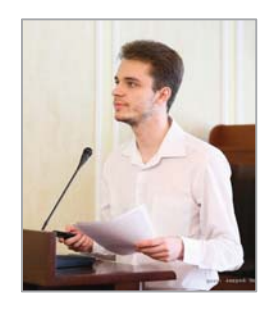

## **Шуйский Александр Александрович**

Студент Физико-технического института ФГАОУ ВО «Крымский федеральный университет имени В.И. Вернадского»

Аннотация. Работа посвящёна разработке новой эффективной численной модели нестационарных электродинамических процессов, протекающих в электротехнических системах, с целью оптимального проектирования элементов конструкций таких систем. Данная математическая модель представлена в виде системы интегро-дифференциальных уравнений относительно плотности вторичных источников: вихревых токов, электрических зарядов и магнитных диполей. При численном решении системы интегро-дифференциальных уравнений плотности вторичных источников были аппроксимированы кусочно-постоянными функциями. В целях повышения вычислительной эффективности метода коллокаций разработана и реализована новая численная модель, основанная на применении интегрального соотношения для нормальной компоненты плотности тока. Математическая модель трёхмерного магнитного поля систем, содержащих ферромагнетики, представлена в виде модифицированного интегрального уравнения относительно плотности двойного слоя фиктивных магнитных зарядов. Результаты исследования могут быть внедрены в такие отрасли реального сектора экономики как распределённая, в том числе возобновляемая, энергетика, электротранспорт, приборы и устройства неразрушающего контроля и др. Исследование выполнено при финансовой поддержке РФФИ в рамках научного проекта № 20-08-00962.

**Ключевые слова**: вихревые токи, система интегро-дифференциальных уравнений, метод вторичных источников, двойной слой фиктивных магнитных зарядов, система линейных алгебраических уравнений.